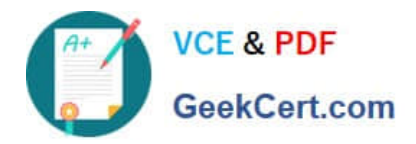

# **2V0-81.20Q&As**

Professional VMware Security

# **Pass VMware 2V0-81.20 Exam with 100% Guarantee**

Free Download Real Questions & Answers **PDF** and **VCE** file from:

**https://www.geekcert.com/2v0-81-20.html**

100% Passing Guarantee 100% Money Back Assurance

Following Questions and Answers are all new published by VMware Official Exam Center

**C** Instant Download After Purchase

**83 100% Money Back Guarantee** 

- 365 Days Free Update
- 800,000+ Satisfied Customers

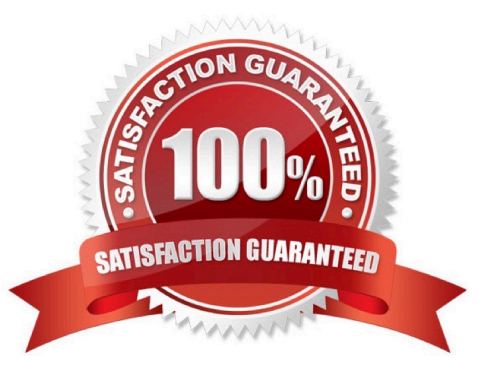

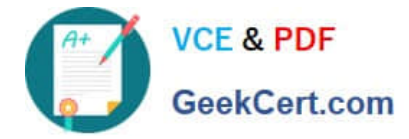

#### **QUESTION 1**

Which is true about Time-Based Firewall Policy rules?

- A. Time-Based policy rules apply only to the NSX Distributed Firewall.
- B. Time-Based policy rules apply to the NSX Gateway and Distributed Firewall.
- C. Time-Based policy rules can only be used one time for NSX Gateway Firewall.
- D. Time-Based policy rules apply only to the NSX Gateway Firewall.

Correct Answer: B

#### **QUESTION 2**

In a Workspace ONE environment, what is the maximum number of days a Windows Feature Update (Windows 10 1703 and above) can be deferred?

A. 7 B. 90 C. 365 D. 30

Correct Answer: C

## **QUESTION 3**

A company has deployed a new application. Users are complaining they cannot connect. The

administrator suspects there is an issue with the Distributed Firewall (DFW).

What three steps can be taken to troubleshoot the DFW? (Choose three.)

A. The administrator should confirm that SLOT 2, which is used by the DFW, is configured under the vNICs of the VMs.

B. The administrator should configure vRealize Log Insight using the Insight agent as the type and review the DFW rule logs in vRealize Log Insight.

C. The administrator should confirm if the DFW rule is set to log, and then look on the hypervisor where the VMs reside and look at logs at /var/log/dfwpktlogs.log.

D. The administrator should verify firewall rules exist to permit traffic and verify the hit counters are increasing.

E. The administrator should configure vRealize Log Insight using syslog as the type and review the DFW rule logs in vRealize Log Insight.

Correct Answer: CDE

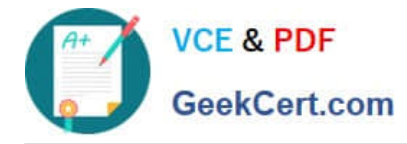

## **QUESTION 4**

For Carbon Black Cloud two-factor authentication, which of the following is true?

- A. It is required at first login by default.
- B. At least two registered users are required.
- C. It is enabled once the organization passes 100 users.
- D. Only Google Authentication is supported.

Correct Answer: D

#### **QUESTION 5**

An administrator is updating NSX Distributed Firewall rules. The administrator did the Publish a few

minutes ago and is now receiving calls about lost connections. The administrator has decided to roll-back

the configuration.

Where can the administrator see past saved configurations to perform the rollback?

A. Go to System > Distributed Firewall > Configurations > View

B. Go to Security > Distributed Firewall > ACTIONS > Configurations - View

- C. Go to System > Distributed Firewall > Rolling back > View
- D. Go to Inventory > Distributed Firewall > ACTIONS > Configurations View

Correct Answer: A

[Latest 2V0-81.20 Dumps](https://www.geekcert.com/2v0-81-20.html) [2V0-81.20 PDF Dumps](https://www.geekcert.com/2v0-81-20.html) [2V0-81.20 Study Guide](https://www.geekcert.com/2v0-81-20.html)